# *CahiersGUTenberg*

### **SERVEURS DE FICHIERS ET DE FONTES** POUR T<sub>E</sub>X P Raymond Trépos, Philippe Louarn *Cahiers GUTenberg, nº 8 (1991), p. 21-28.* [<http://cahiers.gutenberg.eu.org/fitem?id=CG\\_1991\\_\\_\\_8\\_21\\_0>](http://cahiers.gutenberg.eu.org/fitem?id=CG_1991___8_21_0)

© Association GUTenberg, 1991, tous droits réservés.

L'accès aux articles des *Cahiers GUTenberg* [\(http://cahiers.gutenberg.eu.org/\)](http://cahiers.gutenberg.eu.org/), implique l'accord avec les conditions générales d'utilisation [\(http://cahiers.gutenberg.eu.org/legal.html\)](http://cahiers.gutenberg.eu.org/legal.html). Toute utilisation commerciale ou impression systématique est constitutive d'une infraction pénale. Toute copie ou impression de ce fichier doit contenir la présente mention de copyright.

# **Serveurs de fichiers et de fontes pour T^K.\***

#### Raymond **TRÉPO <sup>S</sup>** et Philippe **LOUAR <sup>N</sup>**

*Inria-Irisa, Campus de Beaulteu, F-35042 Rennes, France*  **treposCirisa.fr, louamfiirisa.fr** 

*¥* 

Résumé Nous présentons dans cet article les réseaux informatiques Fnet et Internet, les services offerts par ces réseaux (messagerie, news et transfert fichiers) et la procédure de raccordement d'un site informatique à ces réseaux. Une application particulière de l'utilisation de ces réseaux pour TEX ou les fichiers de polices de caractères sera montrée.

**Abstract** *This article présents computers networks, softwares availaile with the networking (mail, news and files transfert) and the way to connect to the french net (Fnet). A spécial case for TfiX users will be shown.* 

#### 1. Fnet et Internet

#### **1.1. Le réseau Fnet**

Le réseau Fnet est la branche française du réseau européen EUnet lui même raccordé aux différents réseaux américains, japonais, australiens [1, 2]...La carte donnée en annexe montre l'interconnexion des réseaux à travers le monde.

Fnet est un réseau de systèmes Unix [3] offrant à la base un service de messagerie *(mail)* et de forum électronique *(news)*  au niveau mondial. Le *mail* peut servir également pour le transfert de fichiers textes [4].

*Via* l'utilisation des protocoles TCP/IP, il tend de plus en plus à offrir des moyens de connexion à l'ensemble des réseaux *académiques* américains ou autres (ensemble qu'on appelle Internet). Cette intégration offre des services tels que le transfert de fichiers *(ftp : file transferprotocol*) ou la connexion à distance *(telnet).* 

Ces services *(ftp, mail* et *news)* sont

également disponibles sur des matériels non unix (Vms, Ms/Dos, Mac, etc.) en utilisant certains logiciels du commerce ou du domaine public.

En France, une centaine d'organismes des secteurs privé et public dont le domaine d'activité est principalement recherche et développement, sont membres de Fnet.

Fnet est organisé hiérarchiquement autour du nœud principal *(le backbone)* situé à l'unité de recherche de Rocquencourt de l'Inria<sup>1</sup>. La plupart des sites membres de Fnet lui sont directement raccordés. Le *backbone Inria* est à son tour raccordé à tous les autres *backbones* européens, permettant d'accéder aux 1300 sites des 19 pays de EUnet. Le nœud principal européen, localisé au CWI à Amsterdam, est le relais vers les autres réseaux (earn, janet, uunet-usenet, junet, asenet) principalement pour la messagerie et les *news.* 

La réunion des réseaux recouvre une communauté de plus d'un million d'utilisateurs répartis sur plus de 8 000 organismes.

Les logiciels utilisés sont : *uucp* présent dans toute version d'Unix, smtp, tcp/ip pratiquement en standard ainsi que de nombreux logiciels du domaine public, dont le système de *news* et le routeur de messages *sendmail* (qu'on peut se procurer à l'Inria).

<sup>\*</sup>Cet article a été présenté lors de la journée *Fontes* organisée par GUTenberg le 4 décembre 1990 à Paris.

<sup>&</sup>lt;sup>1</sup> Institut National de Recherche en Informatique et Automatique.

#### **1.2. Raccordement d'un site à Fnet**

Il est avant tout impératif d'adhérer à l'AFUU (Association Française des Utilisateurs d'Unix) :

#### AFUU

#### 11, rue Carnot 94270 Le Kremlin-Bicêtre Tél : (1) 46 70 95 90 **postmasterQafuu.fr**

Il faut ensuite demander son enregistrement au *backbone* Fnet :

#### INRIA

#### Fnet BP 105 78153 Le Chesnay Cedex Tél : (1) 39 63 55 34 **renardCinria.fr**

Il y a différentes façons de réaliser l'interconnexion physique, suivant les services désirés, l'importance du site, la préexistence d'accès réseaux (Transpac), etc.

- Accès par le réseau téléphonique commuté : le *backbone Inria* dispose de tels accès. Cela nécessite un modem autocomposeur (V22 à 1200 b/s ou V22bis à 1200-2400 b/s) et l'installation du logiciel *uucp.* Peut convenir à un site accédant uniquement au *mail.*
- Accès par le réseau Transpac : le raccordement peut se faire via un concentrateur X25 privé connecté à Transpac. Deux modes sont possibles ;
	- 1. Connexion au concentrateur en asynchrone (ou mode PAD) : c'est le logiciel *uucp* qui est utilisé. Ce mode est adapté au

*mail* et aux *news* si le débit nominal est d'au moins 4800b/s.

- 2. Connexion en X25 au concentrateur (ou directement à Transpac) : il faut disposer du logiciel X25 qui est souvent à acquérir auprès du constructeur. Dans ce cas, on peut soit utiliser *uucp* comme précédemment, soit installer *smtp/tcp/ip* au dessus de X25 : on se retrouve alors dans le cas *connexion Internet.*  Il faut parfois installer des logiciels complémentaires permettant d'optimiser l'utilisation de Transpac, logiciels qui sont dans le domaine public et accessibles à l'Inria.
- Accès par ligne spécialisée : en raison de son coût élevé, ce type d'accès est réservé aux gros sites. D interconnecte le plus souvent des réseaux locaux en TCP/IP, réseaux locaux qui doivent donc avoir une *connexion Internet.*

#### **1.3. Les tarifs de Fnet**

Les tarifs annoncés ci-dessous sont ceux de mai 1990. La facturation est effectuée par l'administration de Fnet à l'Inria-Rocquencourt.

Chaque site participe aux frais engagés par les *backbones* de EUnet ; ceci inclut les coûts de communication et une partie de l'amortissement du matériel et des salaires des personnels du *backbone* Fnet.

Abonnement annuel au *mail* : 4 000 F (tarif réduit — université, recherche — : 1500 F).

Abonnement annuel au service complet des *news* : 15 000 F (indépendant du volume effectif).

Service *news* réduit : 5 000 F (ce service offre seulement quelques thèmes prévus à l'avance).

Coût du *mail* au volume (hors taxe) :

- 1 Koctet de *mail<sup>2</sup>* dans la zone France : non taxé (en effet chaque site appelant le *backbone* à ses frais, aucun coût n'est réclamé pour la partie française de l'acheminement) ;
- 1 Koctet de *mail* dans la zone Europe : 0,70 F ;
- 1 Koctet de *mail* dans la zone *edu<sup>3</sup> :*  0,70 F ;
- 1 Koctet de *mail* dans les autres zones : 1,40 F.

#### **1.4. La connexion à Internet**

Elle offre, en plus du *mail* et des *news,*  les fonctionnalités de transferts de fichiers *ftp* (le *ftp anonymous* permettant d'accéder aux serveurs de logiciels) ainsi que la possibilité de connexion à distance *telnet*  avec l'ensemble des sites d'Internet. Elle permet en plus de mettre en place des mécanismes tels que le *dns (domain name service)* offrant un service de correspondance nom-adresse pour l'ensemble des machines d'Internet.

Il existe divers degrés d'interconnexion :

• Adresse IP *(Internet Protocol) :* le minimum est de disposer d'un numéro IP unique qu'on obtient auprès de l'organisme américain (le NIC) chargé de l'attribution de ces adresses :

DDN Network Information Center SRI International, Room EJ217 333 Ravenswood Avenue Menlo Park, CA 94025 **hostmasterCsri-nic.arpa** 

Fnet dispose d'un pool de numéros (pour les petits sites), numéros qu'on peut obtenir sur simple demande à l'Inria ce qui évite de passer par le NIC. On peut alors utiliser les fonctionnalités de transfert fichier *(ftp)* ou de connexion à distance *(telnet)* sous réserve que les sites distants les acceptent (existence de *routes* explicites ou implicites).

- Statut connecté : ce statut représente l'adhésion véritable à Internet. On l'obtient auprès du NIC qui enregistre l'adresse et le nom du site dans ses tables. Certains serveurs de logiciels par *ftp anonymous* ne répondent aux demandes de connexion que pour les sites ayant le statut connecté.
- Service de noms : pour mettre en place un service de noms basé sur le *dns,* il faut définir un nom de domaine, le gérer avec des logiciels comme *bind* et le déclarer au NIC. Cette fonctionnalité n'est pas, pour l'instant, offerte en standard par Fnet. Chaque cas est examiné au coup par coup.

#### 2. Les news

Les *news* [5] sont un système de forums électroniques mis en place au niveau mondial dans Internet. Elle permettent un transfert d'informations entre utilisateurs de moyens informatiques raccordés aux réseaux.

En France, la diffusion d'une *news* peut être faite à 4 niveaux :

 $2$ Un message de 10 lignes de 80 caractères occupe environ 1 Ko : 800 octets de texte et environ 200 pour l'entête du mail.

<sup>&</sup>lt;sup>3</sup>La zone edu correspond au trafic emis/reçu d'un/part un site académique de Fnet vers/depuis un site académique nord-americain.

#### *R. Trépos & Ph. Louarn*

- local : l'information ne concerne qu'un site donné ;
- Fnet : le message circulera sur le réseau français ;
- EUnet : tous les sites européens recevront le message ;
- world : la diffusion sera mondiale.

Les *news* sont organisées en *newsgroups.* Chaque *news-group* concerne un sujet donné, d'intérêt général. Ces *newsgroups* peuvent avoir un « modérateur », c'est-à-dire une personne qui gère le trafic de ce groupe, afin d'éviter tout débordement ou utilisation abusive ; le trafic peut aussi être complètement libre : au lecteur de faire le tri. Chaque utilisateur et/ou chaque administrateur système peut ne souscrire qu'à certains groupes.

Parmis les *news-groups* concernant directement la communauté TFX, signalons :

**comp.text** : traitement de textes (au sens large),

comp**.text.tex :** *news-group* dédié à T<sub>E</sub>X et produits annexes ( $\mu$ T<sub>F</sub>X, web,  $pilotes, \ldots)$ 

comp**.text.**desktop : l'édition

```
électronique (desktop publishing),
```
comp.**text.sgml** : SGML,

comp.fonts : les polices de caractères, comp**.lang.**postscript : tout ce que vous voulez savoir sur PostScript...

La lecture des *news* se fait grâce à des logiciels dont la plupart sont du domaine public. Citons : **rn, xrn, vn, vnevs,** newstool, etc.

Voici par exemple les six derniers sujets traités (au 16 novembre 90) dans comp.fonts : *Atech fonts,* 

*untypel -* an *Adobe Type-1 font decrypter,* 

*Looking for infos on "Hershey fonts",*  **Bitstream Fontware and Personal TFX** *Inc FIP,* 

*Code sample for Bolder bold fonts,*  et *Postscript Fonts for the Macintosh.* 

# 3. Le transfert de fichier par *f t p*

*ftp (File Transfert Protocol)* est un programme de transfert de fichiers entre sites (appelés hôtes). Ce protocole permet de se connecter à un site distant (appelé hôte client) et d'y effectuer un certain nombre d'opérations *via* un langage de commande.

La connexion au site distant se fait soit lors du lancement de *ftp,* soit par commande **open,** en spécifiant soit le nom de l'hôte client, soit son numéro IP. Il faut bien entendu connaître un nom de *login*  sur le site distant, ou utiliser le compte *anonymous* (voir plus loin) si celui-ci est installé.

#### **3.1. Quelques commandes** *ftp*

Les commandes suivantes sont un sousensemble des commandes disponibles sous *ftp:* 

**open** : ouverture d'une connexion sur un hôte distant, **close** : fermeture de la connexion,

**quit** : fin de la session ftp,

**ls** : liste de fichiers du répertoire courant sur l'hôte distant,

- cd : changement de répertoire sur l'hôte distant,
- 1cd : changement de répertoire sur le site local,

**get** : récupération d'un fichier,

put : mise en place d'un fichier sur l'hôte distant,

- binary : permet le transfert d'un fichier binaire (exécutable en particulier),
- ascii : permet de quitter le mode *binary,*

help : aide en ligne, etc.

#### **3.2. Anonymous** *ftp*

Sur certains sites, un nom de *login anonymous* est mis en place et autorise un accès public sans mot de passe particulier (la politesse veut que le mot de passe soit l'adresse *e-mail* de l'utilisateur). C'est ce que l'on appelle *Vanonymous ftp.* 

Ce protocole est utilisé pour chercher des fichiers sur un serveur de façon interactive (et non par envoi de messages comme sur un *listserv).* 

Le tableau 1 donne la liste de quelques serveurs de fichiers accessibles par *anonymous ftp.* 

#### **3.3. Que trouve-t-on sur les serveurs ?**

Presque tous les logiciels du domaine public sont disponibles sur un ou plusieurs serveurs. L'utilisateur de T^X (ou de  $\text{MT}_F X$  pourra également trouver des macros, des styles, et des polices de caractères. Ces fichiers de fontes peuvent être des fichiers sources METAFONT, des binaires **(.pk** et .tfm), des fichiers Post-Script, etc. Les fichiers binaires sont généralement archivés sous une forme encodée et compressée : il faut donc posséder les programmes de décodages et de décompression (ces programmes sont généralement disponibles sur le même serveur). Des listes de serveurs *ftp* et leur contenu, sont régulièrement postées dans les *news,*  ou éditées dans certains journaux[6, 7, 8].

#### **3.4. Exemple de session** *ftp*

L'objet de la session décrite ci-dessous. est d'aller chercher la fonte *Devanagari*  PostScript **(dng)** sur le serveur de l'université de Waterloo au Canada. Notre objet n'étant pas ici un exposé complet sur *ftp,* le lecteur notera simplement l'interactivité et la rapidité du transfert (2.3 Ko/s — l'interconnexion Fnet-Amérique du Nord est actuellement basée sur des lignes spécialisées à 64 Ko/s).

Les commandes tapées par l'utilisateur sont en police typewriter soulignée, les réponses du serveur en police *sans-sérif.* 

ftp mims-iris.waterloo.edu Connected to mims-iris.waterloo.edu 220 mims-iris FTP server (SGI 3.2 version 4.160 Aug 19 04:53) ready Name (mims-iris.waterloo.edu:louarn) : anonymous 331 Guest login ok, send ident as password. Password: *louarn@irisa.fr* 230 Guest login ok, access restrictions apply. ftp $>$  1s 200 PORT command successful. 150 Opening data connection for /bin/ls (ascii mode) (0 bytes) INTRO fonts  $ftp$  cd fonts/ps 250 CWD command successful. ftp><u>bin</u> 200 Command OK ftp>get dng.shar.Z 200 PORT command successful. 150 opening data connection for dng.shar.Z 23599 bytes received in 10 seconds (2.3 Kbytes/s) ftp> close

#### **3.5. Question de politesse...**

Afin d'éviter de trop forte charges sur les réseaux et machines serveurs, l'utilisateur évitera de se connecter pendant les heures pleines (attention au décalage horaire !) et effectuera les *gros* transferts pendant le week-end...

#### *R. Trépos & Ph. Louarn*

| Nom                    | Numéro IP      | Contenu                            |
|------------------------|----------------|------------------------------------|
| labrea.standford.edu   | 36.8.0.47      | le serveur "officiel" TFX          |
| ymir.claremont.edu     | 134.173.4.23   | important serveur d'archives TFX   |
| sun.soe.clarkson.edu   | 128.153.12.3   | $\text{IAT}_{\text{F}}X$ , fontes, |
| wsmr-simtel20.army.mil | 26.2.0.74      | beaucoup de choses pour MS-DOS     |
| ctrsci.utah.edu        | 128.110.192.4  | fontes pour TFX                    |
| mims-iris.waterloo.edu | 129.97.129.116 | fontes                             |
| sciences.utah.edu      | 128.110.192.2  | fontes Hershey                     |
| irisa.irisa.fr         | 131.254.2.3    | drivers, epic,                     |
| ftp.cs.umb.edu         | 192.12.26.4    | ridt'91                            |

Tableau 1 : quelques serveurs *ftp* 

# Références bibliographiques

- **[1]** *Le réseau Fnet-EUnet,* **Convention AFUU. Grenoble 18 Novembre 1988. Différentes présentations techniques sur les logiciels, la facturation, .. . Disponible auprès de l'AFUU.**
- **[2]** *TRIBUNIX,* **Bulletin de liaison de l'AFUU mars/avril 1990. Plusieurs articles sur l'administration de réseaux, Fnet-EUnet.**
- **[3] Jean-Louis NÉBUT,** *Unix pour l'utilisateur — commandes et langages de commande,*  **éditions Technip, Paris, 1990.**
- **[4] Raymon d TRÉPOS,** *Les communications à l'Irisa,* **note technique Irisa 8802, juillet 1988.**
- **[5] Roger NÉGARET, « Fnet, le réseau de News »,** *Braise* **n " 33, cicb, Rennes, fév. 90.**
- **[6] Peter FLYNN, « Logiciels TgX sur serveurs »,**  *Cahiers GUTenberg* **n \* 7, novembre 1990.**
- **[7] Michael DECORTE, « Contents of the Clarkson archive server »,** *TUGboat,* **vol. 11(1), avril 1990.**
- **[8] Barbara BEETON et Ron WHITNEY, « Re**sources available to TEX users », TUGboat, **vol. 11(2), juin 1990.**

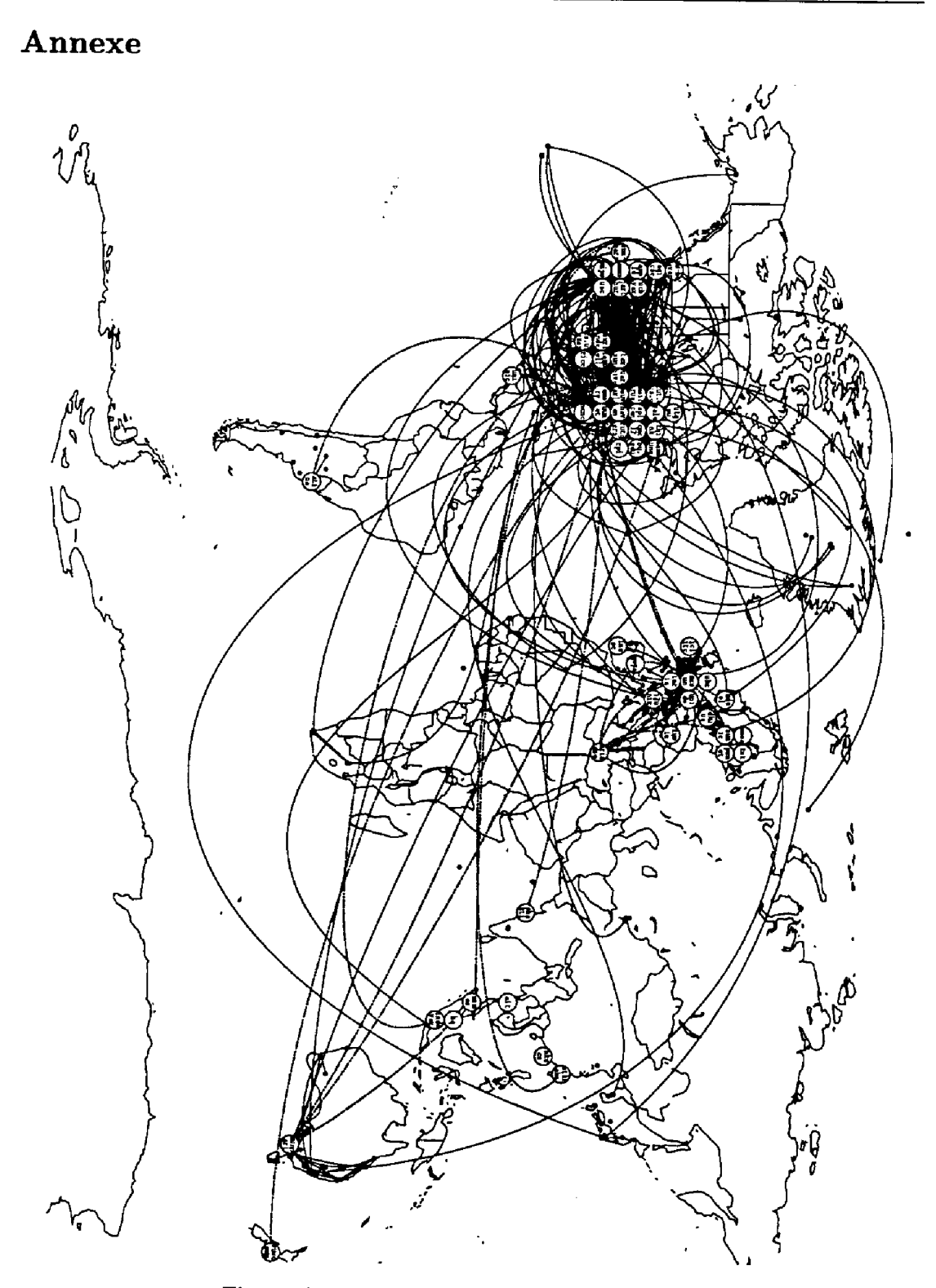

 $\bullet$ 

Fig. 1 ; interconnexion mondiale des réseaux. Carte réalisée par Brian Read (DEC) le 1<sup>er</sup> juin 1990.

 $\ddot{\phantom{1}}$ 

÷,

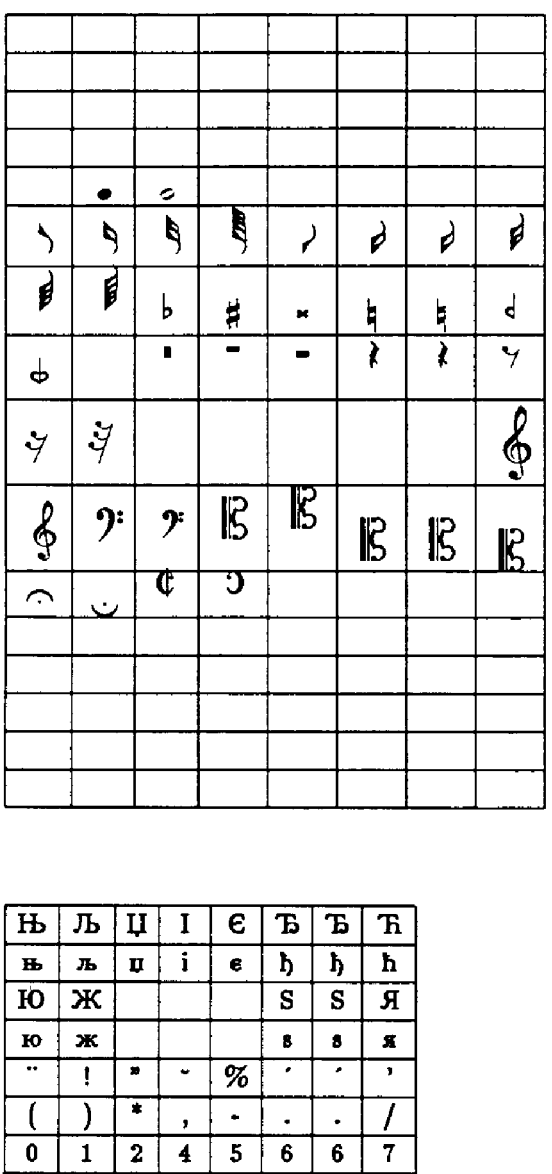

 $\vert$  ?

 $\bullet$  $\, {\bf H}$ 

щ

 $\overline{\mathbf{z}}$ 

 $\blacktriangleright$ 

 $\overline{H}$  $\overline{\mathbf{o}}$ 

 $\overline{E}$ 

 $\boxed{\mathbf{M}}$  $\boxed{\text{H}}$ 

 $\boldsymbol{\Phi}$  $\pmb{\Phi}$  $\boxed{\Gamma}$ 

ф ф  $\mathbf r$ 

 $\mathbf{F}$  $\mathbf{F}$ 

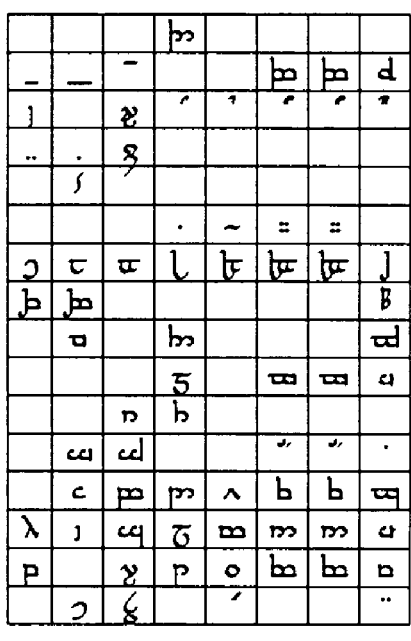

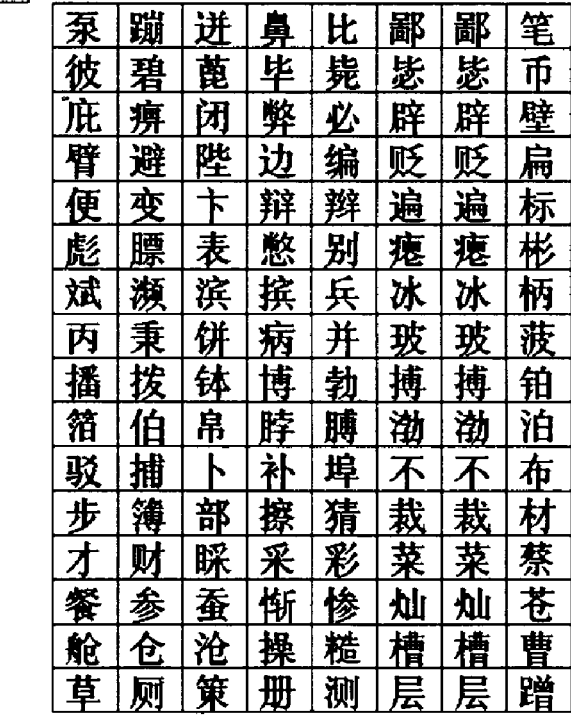

Fig. 2 : quelques fontes TEX accessibles sur des serveurs.

De haut en bas et de gauche à droite :

music16, mcyr10, tengwar et hzab14.

 $8<sup>1</sup>$  $9$ 

 $\overline{\mathbf{x}}$ 

 $\overline{\Pi}$ 

 $\overline{\mathbf{m}}$  $PI$  $\overline{\mathbf{3}}$  $\bullet$  $\mathbf{l}$  $\mathbf{P}$  $\mathbf P$  $\mathbf{P}$ 

 $\overline{\cdot}$ 

 $\mathbf x$  $\mathbf{H}$ 

 $\mathbf{u}$ 

 $\mathbf{H}$ 

 $\overline{\mathbf{A}}$  $\underline{F}$ 

 $\overline{\mathbf{M}}$  $\overline{\mathbf{J}}$ 

ਧੁ $\overline{\mathbf{u}}$  $\overline{P}$  $\overline{T}$  $\overline{\mathbf{y}}$  $\overline{B}$  $\overline{B}$  $\overline{\mathbf{H}}$ 

 $\pmb{\mathsf{a}}$ 

Ч  $\, {\bf p}$  $\mathbf T$  $\mathbf y$  $\, {\bf B}$  $\, {\bf B}$ 

 $\mathbf{H}$ 

 $\langle \updownarrow \rangle$  $\left| \cdot \right|$  $\mathbf{1}$  $\rightarrow$ 

б

 $\overline{\mathbf{j}}$ 

 $\mathbf{3}$ 

Д

д  $\mathbf{e}$ 

 $\pmb{\Pi}$  $\pmb{\mathsf{M}}$  $\, {\bf H}$ 

 $\equiv$  $\overline{N}$